## **WNIOSEK O DOSTĘP DO SIECI WIFI W MIASTECZKU AKADEMICKIM DLA OSÓB SPOZA UJK**

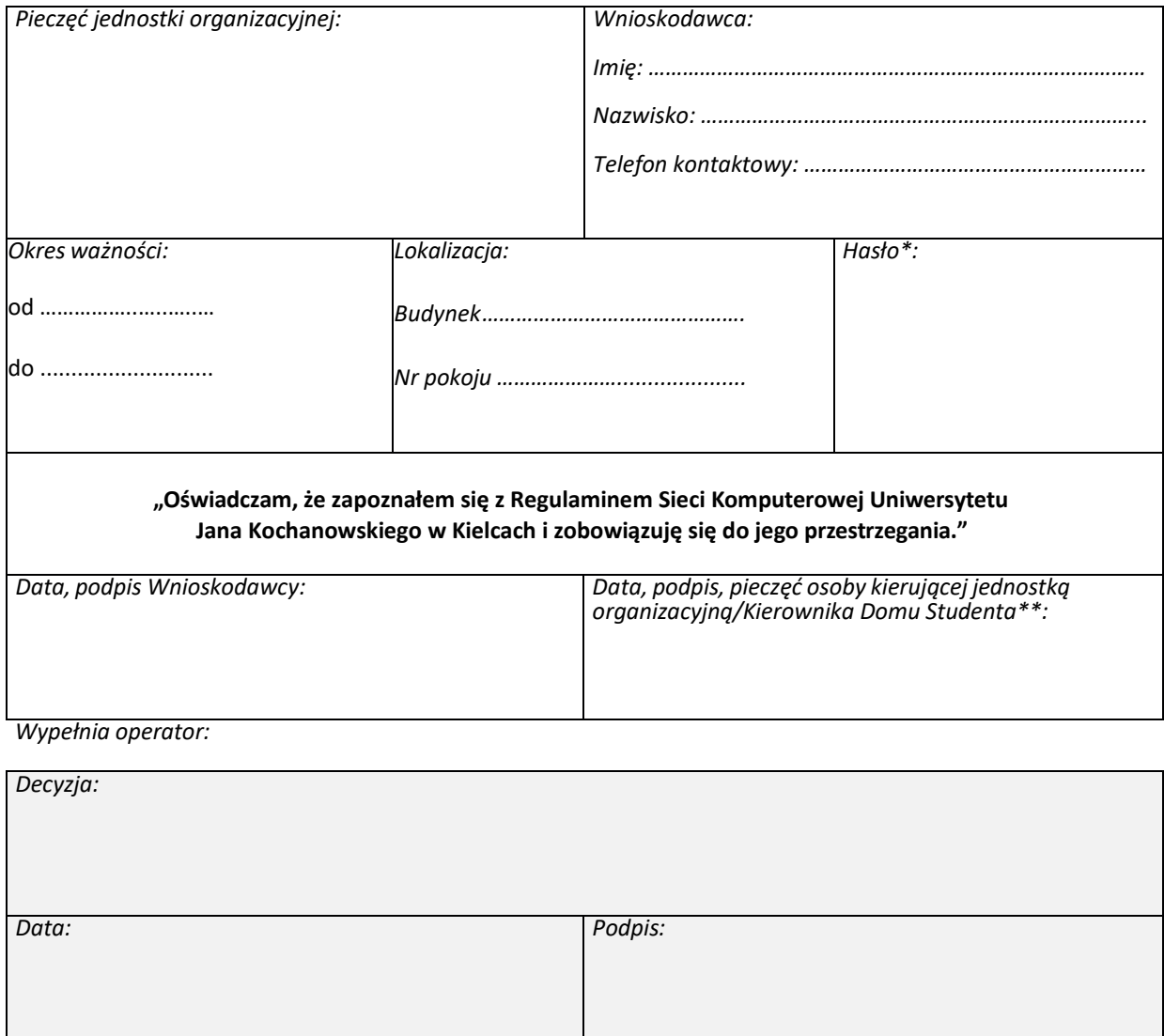

<sup>\*</sup>Hasło musi składać się z minimum ośmiu znaków, w tym przynajmniej z jednej litery, jednej cyfry i jednego znaku interpunkcyjnego.

<sup>\*\*</sup>W przypadku podpisywania Wniosku przez Kierownika Domu Studenta należy dołączyć pisemną zgodę Kierownika jednostki organizacyjnej jako podstawę stworzenia dostępu do sieci WIFI dla osób spoza UJK